## Inhaltsverzeichnis

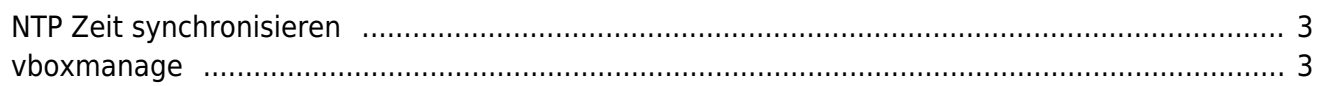

# **VirtualBox und die Zeit**

 Oracle's VirtualBox hat ein komisches Problem in den VMs, mit der Uhrzeit. Ich bin darüber gestolpert, weil mir die VMs auf VirtualBox innert 30min mehr als 30 Sekunden Zeitabweichung hatten. Damit hat dann auch der NTP Dienst ein Problem, weil die Abweichung so schnell so weit daneben ist, dass es nicht mehr ausgeglichen wird. Alle 1/2h die Zeit nach dem Zeitserver zu stellen, war eine Idee, aber das möchte ich nicht wirklich machen.

Blöderweise habe ich den richtigen Thread nicht mehr gefunden, das war der naheliegendste <https://forums.virtualbox.org/viewtopic.php?f=6&t=93703>

Die Lösung war, die Paravirtualisierung auszuschalten. Das Problem existiert nur, wenn die Paravirutalisierung auf "KVM" (oder Default, was auch KVM entspricht) eingestellt ist.

### <span id="page-2-0"></span>**NTP Zeit synchronisieren**

Wenn die Zeit zu weit abweicht, dann kann die Uhr manuell über NTP neu gesetzt werden. Dazu muss der NTP Server aber kurz gestoppt werden, da die Ports sonst belegt sind. Hier ein Beispiel, wie die Zeit über den Hetzner NTP Server gesetzt wird:

service ntp stop; ntpdate ntpl.hetzner.de; service ntp start

Der Vollständigkeit halber, um den Status des NTP Daemons abzufragen ntpq -p eingeben.

### <span id="page-2-1"></span>**vboxmanage**

#### [HostOnlyNetworkConfig](https://gist.github.com/magnetikonline/46a483cc8c9d0451074642f860d0cac1)

VBoxManage modifyvm –cpuexecutioncap

From: <https://aha-it.ch/wiki/> - **AHa-IT**

Permanent link: **<https://aha-it.ch/wiki/lx/virtual/vbox>**

Last update: **10.11.2022 05:22**

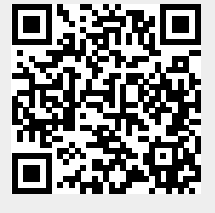

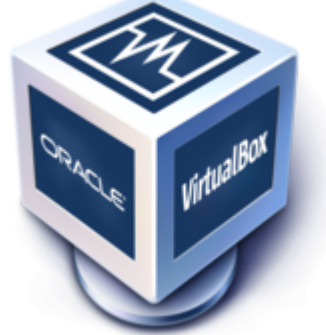